# **Adafruit IS31FL3731 Library Documentation**

*Release 1.0*

**Radomir Dopieralski**

**Jan 20, 2021**

## **Contents**

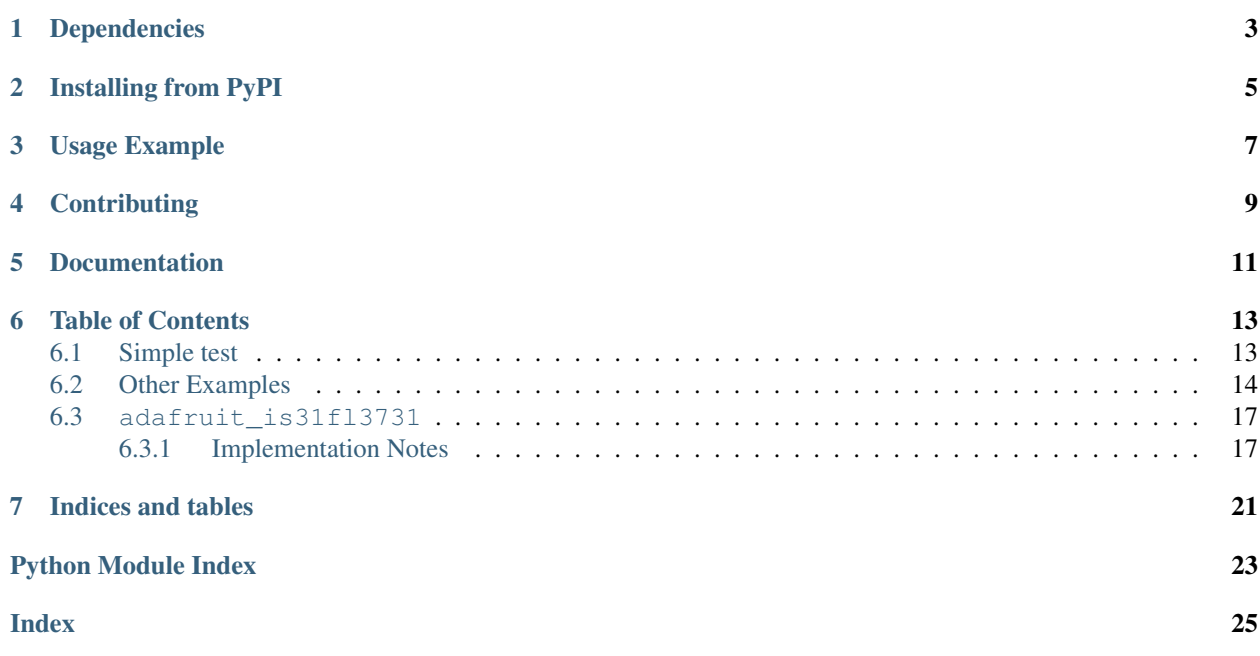

CircuitPython driver for the IS31FL3731 charlieplex IC.

This driver supports the following hardware:

- [Adafruit 16x9 Charlieplexed PWM LED Matrix Driver IS31FL3731](https://www.adafruit.com/product/2946)
- [Adafruit 15x7 CharliePlex LED Matrix Display FeatherWings](https://www.adafruit.com/product/2965)
- [Adafruit 16x8 CharliePlex LED Matrix Bonnets](https://www.adafruit.com/product/4127)
- [Pimoroni 17x7 Scroll pHAT HD](https://www.adafruit.com/product/3473)
- [Pimoroni 28x3 \(r,g,b\) Led Shim](https://www.adafruit.com/product/3831)

# Dependencies

<span id="page-6-0"></span>This driver depends on:

• [Adafruit CircuitPython](https://github.com/adafruit/circuitpython)

Please ensure all dependencies are available on the CircuitPython filesystem. This is easily achieved by downloading [the Adafruit library and driver bundle.](https://github.com/adafruit/Adafruit_CircuitPython_Bundle)

## Installing from PyPI

<span id="page-8-0"></span>On supported GNU/Linux systems like the Raspberry Pi, you can install the driver locally [from PyPI.](https://pypi.org/project/adafruit-circuitpython-is31fl3731/) To install for current user:

pip3 install adafruit-circuitpython-is31fl3731

To install system-wide (this may be required in some cases):

sudo pip3 install adafruit-circuitpython-is31fl3731

To install in a virtual environment in your current project:

```
mkdir project-name && cd project-name
python3 -m venv .env
source .env/bin/activate
pip3 install adafruit-circuitpython-is31fl3731
```
### Usage Example

<span id="page-10-0"></span>Matrix:

```
import adafruit_is31fl3731
import board
import busio
with busio.I2C(board.SCL, board.SDA) as i2c:
   display = adafruit_is31fl3731.Matrix(i2c)
    display.fill(127)
```
Charlie Wing:

```
import adafruit_is31fl3731
import board
import busio
with busio.I2C(board.SCL, board.SDA) as i2c:
   display = adafruit_is31fl3731.CharlieWing(i2c)
   display.fill(127)
    # Turn off pixel 4,4, change its brightness and turn it back on
   display.pixel(4, 4, 0) # Turn off.
   display.pixel(4, 4, 50) # Low brightness (50)display.pixel(4, 4, 192) # Higher brightness (192)
```
# **Contributing**

<span id="page-12-0"></span>Contributions are welcome! Please read our [Code of Conduct](https://github.com/adafruit/Adafruit_CircuitPython_is31fl3731/blob/master/CODE_OF_CONDUCT.md) before contributing to help this project stay welcoming.

Documentation

<span id="page-14-0"></span>For information on building library documentation, please check out [this guide.](https://learn.adafruit.com/creating-and-sharing-a-circuitpython-library/sharing-our-docs-on-readthedocs#sphinx-5-1)

### Table of Contents

### <span id="page-16-1"></span><span id="page-16-0"></span>**6.1 Simple test**

Ensure your device works with this simple test.

Listing 1: examples/is31fl3731\_simpletest.py

```
1 # SPDX-FileCopyrightText: 2021 ladyada for Adafruit Industries
2 # SPDX-License-Identifier: MIT
3
4 import board
5 import busio
6 import adafruit_is31fl3731
7
8 \mid i2c = busio.I2C(board.SCL, board.SDA)
9
10 \mid \# initialize display using Feather CharlieWing LED 15 x 7
11 display = adafruit_is31fl3731.CharlieWing(i2c)
12
13 # uncomment next line if you are using Adafruit 16x9 Charlieplexed PWM LED Matrix
14 # display = adafruit_is31fl3731. Matrix(i2c)
15
16 # uncomment next line if you are using Adafruit 16x8 Charlieplexed Bonnet
17 \mid \# \text{ display} = \text{adatrix} = 31f13731.CharlieBonnet(i2c)
18
19 # initial display using Pimoroni Scroll Phat HD LED 17 x 7
20 \# display = adafruit is31fl3731. ScrollPhatHD(i2c)
21
22 # draw a box on the display
23 # first draw the top and bottom edges
24 for x in range (display.width):
25 display.pixel(x, 0, 50)
26 display.pixel(x, display.height - 1, 50)
27 \# now draw the left and right edges
```
(continues on next page)

(continued from previous page)

**for** y **in** range(display.height):

```
29 display.pixel(0, y, 50)
30 display.pixel(display.width - 1, y, 50)
```
### <span id="page-17-0"></span>**6.2 Other Examples**

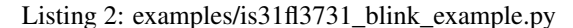

```
1 # SPDX-FileCopyrightText: 2021 ladyada for Adafruit Industries
2 # SPDX-License-Identifier: MIT
3
4 import busio
5 import board
6 import adafruit_is31fl3731
7
\frac{12c}{12c} = busio. I2C(board. SCL, board. SDA)
9
10 # array pattern in bits; top row-> bottom row, 8 bits in each row
11 an arrow = bytearray((0x08, 0x0C, 0xFE, 0xFF, 0xFE, 0x0C, 0x08, 0x00, 0x00))
12
13 \# initial display using Feather CharlieWing LED 15 x 7
14 display = adafruit_is31fl3731.CharlieWing(i2c)
15 # uncomment next line if you are using Adafruit 16x9 Charlieplexed PWM LED Matrix
16 # display = adafruit is31fl3731.Matrix(i2c)
17 # uncomment line if you are using Adafruit 16x9 Charlieplexed PWM LED Matrix
\vert \# \text{ display} \vert \# \text{ display} = \text{adatrix} \pm \text{is}31f13731.CharlieBonnet(i2c)
19 # initial display using Pimoroni Scroll Phat HD LED 17 x 7
20 \mid \# \text{ display} = \text{adafruit} \text{ is } 31f13731. ScrollPhatHD(i2c)21
22 # first load the frame with the arrows; moves the an_arrow to the right in each
23 # frame
24 display.sleep(True) # turn display off while updating blink bits
25 display.fill(0)26 for y in range(display.height):
27 row = an_arrow[y]
28 for x in range(8):
29 bit = 1 \ll (7 - x) & row
30 if bit:
31 display.pixel(x + 4, y, 50, blink=True)
32
33 display.blink(1000) # ranges from 270 to 2159; smaller the number to faster blink
34 display.sleep(False) # turn display on
```
Listing 3: examples/is31fl3731\_frame\_example.py

```
1 # SPDX-FileCopyrightText: 2021 ladyada for Adafruit Industries
2 # SPDX-License-Identifier: MIT
4 import time
5 import board
6 import busio
7 import adafruit_is31fl3731
```
(continues on next page)

```
(continued from previous page)
```

```
9 \mid 12c = \text{busio}. I2C(board. SCL, board. SDA)
10
11 # arrow pattern in bits; top row-> bottom row, 8 bits in each row
12 arrow = bytearray((0x08, 0x0C, 0xFE, 0xFF, 0xFE, 0x0C, 0x08, 0x00, 0x00))
13
14 |# initial display using Feather CharlieWing LED 15 x 7
15 display = adafruit_is31fl3731.CharlieWing(i2c)
16 # uncomment line if you are using Adafruit 16x9 Charlieplexed PWM LED Matrix
17 \mid \# \text{ display} = \text{adatrix} \pm \text{is}31f13731 \text{.} \text{Matrix}(i2c)
18 # uncomment line if you are using Adafruit 16x9 Charlieplexed PWM LED Matrix
19 \# display = adafruit_is31fl3731. CharlieBonnet(i2c)
20 # initial display using Pimoroni Scroll Phat HD LED 17 x 7
21 \# display = adafruit_is31f13731.ScrollPhatHD(i2c)
222324 # first load the frame with the arrows; moves the arrow to the right in each
25 # frame
26 display.sleep(True) # turn display off while frames are updated
27 for frame in range(8):
28 display.frame(frame, show=False)
29 display.fill(0)
30 for y in range(display.height):
31 row = \arrow[y]\text{for } x \text{ in } \text{range}(8):33 bit = 1 << (7 - x) & row
34 # display the pixel into selected frame with varying intensity
35 if bit:
36 display.pixel(x + frame, y, frame ** 2 + 1)
37 display.sleep(False)
38 \# now tell the display to show the frame one at time
39 while True:
40 for frame in range(8):
41 display.frame(frame)
42 time.sleep(0.1)
```
#### Listing 4: examples/is31fl3731\_text\_example.py

```
1 # SPDX-FileCopyrightText: 2021 ladyada for Adafruit Industries
2 # SPDX-License-Identifier: MIT
3
4 import board
5 import busio
6 import adafruit_framebuf
7 import adafruit_is31fl3731
8
\overline{9}10 \mid 12c = \text{busio}. I2C(board. SCL, board. SDA)
11
12 # initial display using Feather CharlieWing LED 15 x 7
\parallel # display = adafruit_is31fl3731. CharlieWing(i2c)
14 # uncomment line if you are using Adafruit 16x9 Charlieplexed PWM LED Matrix
15 # display = adafruit_is31fl3731.Matrix(i2c)
16 # uncomment line if you are using Adafruit 16x9 Charlieplexed PWM LED Matrix
17 display = adafruit_is31fl3731.CharlieBonnet(i2c)
18 # initial display using Pimoroni Scroll Phat HD LED 17 x 7
19 # display = adafruit_is31fl3731.ScrollPhatHD(i2c)
```
(continues on next page)

(continued from previous page)

```
21 | text_to_show = "Adafruit!!"
22
23 # Create a framebuffer for our display
24 \vert \text{buf} \vert = \text{bytearray}(32) # 2 bytes tall x 16 wide = 32 bytes (9 bits is 2 bytes)
25 \vert fb = adafruit_framebuf.FrameBuffer(
26 buf, display.width, display.height, adafruit_framebuf.MVLSB
27 )
282930 frame = 0 # start with frame 0
31 while True:
32 \mid for i in range(len(text_to_show) \star 9):
33 fb.fill(0)
34 fb.text(text_to_show, -i + \text{display width}, 0, color=1)
35
36 # to improve the display flicker we can use two frame
37 \parallel \parallel \parallel \pm fill the next frame with scrolling text, then
38 # show it.
39 display.frame(frame, show=False)
40 # turn all LEDs off
41 display.fill(0)
42 for x in range(display.width):
43 # using the FrameBuffer text result
44 bite = buf[x]
45 for y in range(display.height):
46 bit = 1 \lt\lt y \& \text{bit}47 \# if bit > 0 then set the pixel brightness
48 if bit:
49 \Box display.pixel(x, y, 50)
50
51 # now that the frame is filled, show it.
52 display.frame(frame, show=True)
53 frame = 0 if frame else 1
```
Listing 5: examples/is31fl3731\_wave\_example.py

```
1 # SPDX-FileCopyrightText: 2021 ladyada for Adafruit Industries
2 # SPDX-License-Identifier: MIT
3
4 import board
5 import busio
6 import adafruit_is31fl3731
7
\vert i2c = busio.I2C(board.SCL, board.SDA)
9
10 sweep = [11 \t 1,12 \t 2,13 \t 3,14 \t 4,
15 \t 6,16 8,
17 10,
18 15,
19 \t 20,
```
(continues on next page)

```
(continued from previous page)
20 \quad 30,21 \t 40,22 \t\t 60,23 60,
24 \t 40,25 \t 30,26 \t 20,27 \quad | \quad 1528 \t 10,
29 8,
30 \t 6,31 \t 4,32 \t 3,33 \t 2,34 \t 1,35 ]
36
37 frame = 0
38
39 # initialize display using Feather CharlieWing LED 15 x 7
40 display = adafruit_is31fl3731.CharlieWing(i2c)
41 # uncomment next line if you are using Adafruit 16x9 Charlieplexed PWM LED Matrix
42 # display = adafruit_is31fl3731. Matrix(i2c)
43 # uncomment next line if you are using Adafruit 16x8 Charlieplexed Bonnet
44 # display = adafruit_is31fl3731. CharlieBonnet(i2c)
45 # initial display using Pimoroni Scroll Phat HD LED 17 x 7
46 \# display = adafruit_is31fl3731.ScrollPhatHD(i2c)
47
48 while True:
49 for incr in range(24):
50 # to reduce update flicker, use two frames
51 # make a frame active, don't show it yet
52 display.frame(frame, show=False)
53 # fill the display with the next frame
54 for x in range(display.width):
55 for y in range(display.height):
56 display.pixel(x, y, sweep[(x + y + incr) % 24])
57 # show the next frame
58 display.frame(frame, show=True)
59 if frame:
60 frame = 0
61 else:
62 \quad frame = 1
```
### <span id="page-20-2"></span><span id="page-20-0"></span>**6.3 adafruit\_is31fl3731**

CircuitPython driver for the IS31FL3731 charlieplex IC.

• Author(s): Tony DiCola, Melissa LeBlanc-Williams

#### <span id="page-20-1"></span>**6.3.1 Implementation Notes**

Hardware:

- <span id="page-21-0"></span>• [Adafruit 16x9 Charlieplexed PWM LED Matrix Driver - IS31FL3731](https://www.adafruit.com/product/2946)
- [Adafruit 15x7 CharliePlex LED Matrix Display FeatherWings](https://www.adafruit.com/product/2965)

#### Software and Dependencies:

- Adafruit CircuitPython firmware (2.2.0+) for the ESP8622 and M0-based boards: [https://github.com/adafruit/](https://github.com/adafruit/circuitpython/releases) [circuitpython/releases](https://github.com/adafruit/circuitpython/releases)
- **class** adafruit\_is31fl3731.**CharlieBonnet**(*i2c*, *address=116*) Supports the Charlieplexed bonnet

**static pixel\_addr**(*x*, *y*) Calulate the offset into the device array for x,y pixel

```
class adafruit_is31fl3731.CharlieWing(i2c, address=116)
     Supports the Charlieplexed feather wing
```
- **static pixel\_addr**(*x*, *y*) Calulate the offset into the device array for x,y pixel
- **class** adafruit\_is31fl3731.**LedShim**(*i2c*, *address=117*) Supports the LED SHIM by Pimoroni

**static pixel\_addr**(*x*, *y*) Translate an x,y coordinate to a pixel index.

**pixelrgb**(*x*, *r*, *g*, *b*, *blink=None*, *frame=None*) Blink or brightness for x-pixel

#### Parameters

- **x** horizontal pixel position
- **r** red brightness value 0->255
- **g** green brightness value 0->255
- **b** blue brightness value 0->255
- **blink** True to blink
- **frame** the frame to set the pixel

**class** adafruit\_is31fl3731.**Matrix**(*i2c*, *address=116*)

The Matrix class support the main function for driving the 16x9 matrix Display

#### **Parameters**

- **i2c\_device** (i2c\_device) the connected i2c bus i2c\_device
- **address** the device address; defaults to 0x74
- **audio\_play**(*sample\_rate*, *audio\_gain=0*, *agc\_enable=False*, *agc\_fast=False*) Controls the audio play feature

```
audio_sync(value=None)
     Set the audio sync feature register
```
**autoplay**(*delay=0*, *loops=0*, *frames=0*) Start autoplay

Parameters

- **delay** in ms
- **loops** number of loops 0->7
- **frames** number of frames: 0->7
- <span id="page-22-0"></span>**blink**(*rate=None*)

Updates the blink register

#### **fade**(*fade\_in=None*, *fade\_out=None*, *pause=0*)

Start and stop the fade feature. If both fade in and fade out are None (the default), the breath feature is used for fading. if fade in is None, then fade in  $=$  fade out. If fade out is None, then fade out  $=$  fade in

#### Parameters

- $\text{fade\_in}$  positive number; 0->100
- **fade-out** positive number; 0->100
- **pause** breath register 2 pause value

#### **fill**(*color=None*, *blink=None*, *frame=None*)

Fill the display with a brightness level

#### **Parameters**

- **color** brightness 0->255
- **blink** True if blinking is required
- **frame** which frame to fill 0->7

#### **frame**(*frame=None*, *show=True*)

Set the current frame

#### **Parameters**

- **frame** frame number; 0-7 or None. If None function returns current frame
- **show** True to show the frame; False to not show.

#### **image**(*img*, *blink=None*, *frame=None*)

Set buffer to value of Python Imaging Library image. The image should be in 8-bit mode (L) and a size equal to the display size.

#### Parameters

- **img** Python Imaging Library image
- **blink** True to blink
- **frame** the frame to set the image
- **pixel**(*x*, *y*, *color=None*, *blink=None*, *frame=None*) Blink or brightness for x-, y-pixel

#### Parameters

- **x** horizontal pixel position
- **y** vertical pixel position
- **color** brightness value 0->255
- **blink** True to blink
- **frame** the frame to set the pixel

#### **static pixel\_addr**(*x*, *y*)

Calulate the offset into the device array for x,y pixel

<span id="page-23-0"></span>**reset**()

Kill the display for 10MS

#### **sleep**(*value*)

Set the Software Shutdown Register bit

Parameters value – True to set software shutdown bit; False unset

**class** adafruit\_is31fl3731.**ScrollPhatHD**(*i2c*, *address=116*) Supports the Scroll pHAT HD by Pimoroni

#### **static pixel\_addr**(*x*, *y*)

Translate an x,y coordinate to a pixel index.

Indices and tables

- <span id="page-24-0"></span>• genindex
- modindex
- search

Python Module Index

<span id="page-26-0"></span>a

adafruit\_is31fl3731, [17](#page-20-2)

### Index

## <span id="page-28-0"></span>A

adafruit\_is31fl3731 (*module*), [17](#page-20-3) audio\_play() (*adafruit\_is31fl3731.Matrix method*), [18](#page-21-0) audio\_sync() (*adafruit\_is31fl3731.Matrix method*),

[18](#page-21-0)

autoplay() (*adafruit\_is31fl3731.Matrix method*), [18](#page-21-0)

### B

blink() (*adafruit\_is31fl3731.Matrix method*), [19](#page-22-0)

## C

CharlieBonnet (*class in adafruit\_is31fl3731*), [18](#page-21-0) CharlieWing (*class in adafruit\_is31fl3731*), [18](#page-21-0)

## F

fade() (*adafruit\_is31fl3731.Matrix method*), [19](#page-22-0) fill() (*adafruit\_is31fl3731.Matrix method*), [19](#page-22-0) frame() (*adafruit\_is31fl3731.Matrix method*), [19](#page-22-0)

## I

image() (*adafruit\_is31fl3731.Matrix method*), [19](#page-22-0)

### L

LedShim (*class in adafruit\_is31fl3731*), [18](#page-21-0)

### M

Matrix (*class in adafruit\_is31fl3731*), [18](#page-21-0)

### P

pixel() (*adafruit\_is31fl3731.Matrix method*), [19](#page-22-0) pixel\_addr() (*adafruit\_is31fl3731.CharlieBonnet static method*), [18](#page-21-0) pixel\_addr() (*adafruit\_is31fl3731.CharlieWing static method*), [18](#page-21-0) pixel\_addr() (*adafruit\_is31fl3731.LedShim static method*), [18](#page-21-0) pixel\_addr() (*adafruit\_is31fl3731.Matrix static*

*method*), [19](#page-22-0)

pixel\_addr() (*adafruit\_is31fl3731.ScrollPhatHD static method*), [20](#page-23-0)

pixelrgb() (*adafruit\_is31fl3731.LedShim method*), [18](#page-21-0)

### R

reset() (*adafruit\_is31fl3731.Matrix method*), [19](#page-22-0)

### S

ScrollPhatHD (*class in adafruit\_is31fl3731*), [20](#page-23-0) sleep() (*adafruit\_is31fl3731.Matrix method*), [20](#page-23-0)